## Politechnika Krakowska im. Tadeusza Kościuszki

# Karta przedmiotu

obowiązuje studentów rozpoczynających studia w roku akademickim 2020/2021

Wydział Mechaniczny

Kierunek studiów: Inżynieria Produkcji Produkcji Profil: Ogólnoakademicki Profil: Ogólnoakademicki

Forma sudiów: niestacjonarne kod kierunku: R

Stopień studiów: I

Specjalności: Techniki wytwarzania

## 1 Informacje o przedmiocie

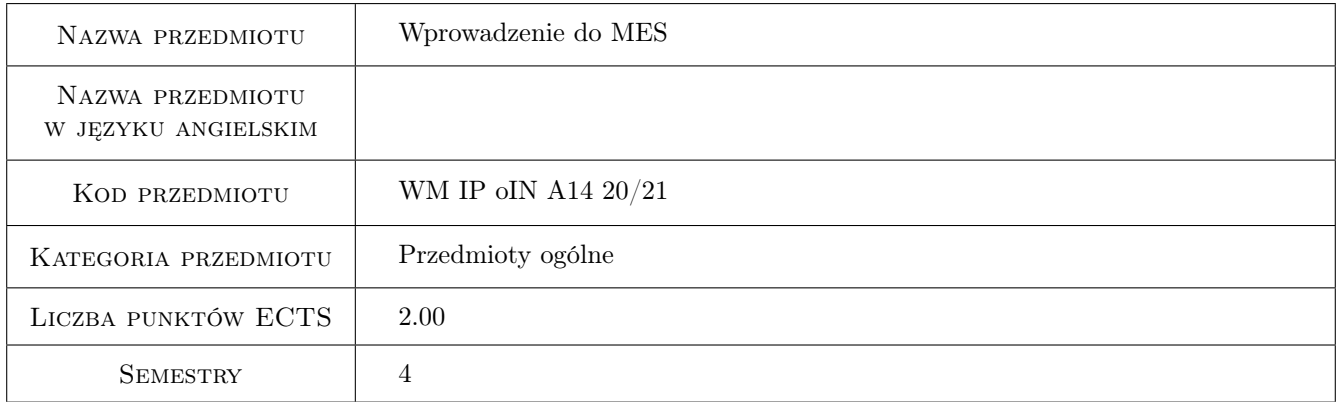

## 2 Rodzaj zajęć, liczba godzin w planie studiów

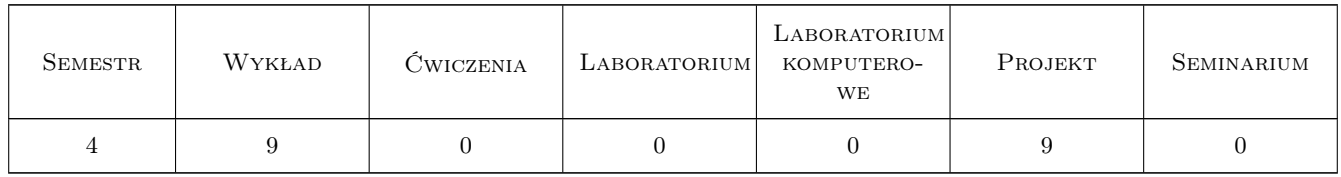

### 3 Cele przedmiotu

Cel 1 wprowadzenie do współczesnych metod analizy wytrzymałościowej, sztywnościowej i statecznościowej konstrukcji inżynierskich; zapoznanie się z komercyjnym pakietem obliczeniowym dla konstrukcji inżynierskich

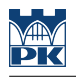

## 4 Wymagania wstępne w zakresie wiedzy, umiejętności i innych **KOMPETENCJI**

- 1 zaliczone przedmioty: Mechanika ogólna, Wytrzymałość materiałów
- 2 znajomość podstawowych operacji na macierzach i wektorach

## 5 Efekty kształcenia

- EK1 Wiedza znajomość podstawowych pojęć metody elementów skończonych; rozumienie problemu doboru typu elementu
- EK2 Wiedza rozumienie procesu agregacji elementów w strukturę
- EK3 Wiedza rozumienie problemu transformacji między układami lokalnymi i globalnym, sposobu wyznaczania stopni swobody, sił węzłowych, odkształceń, naprężeń
- EK4 Umiejętności zastosowanie praktyczne pakietu ANSYS do modelowania i analizy wytrzymałościowej prostych konstrukcji prętowych i powierzchniowych

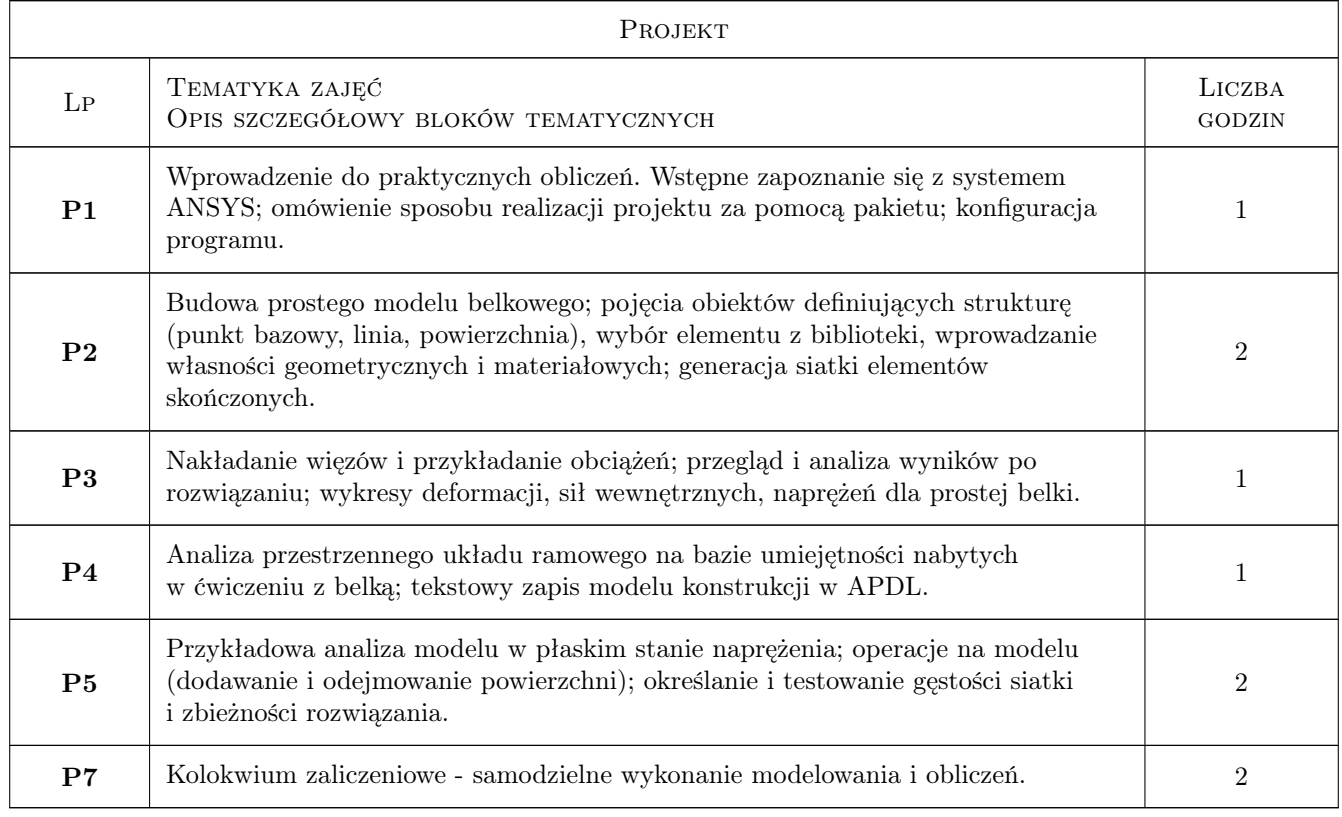

## 6 Treści programowe

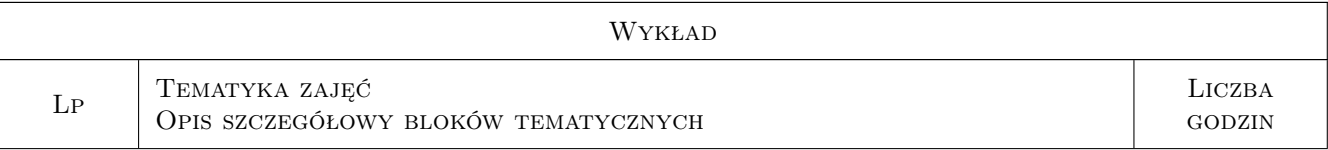

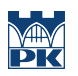

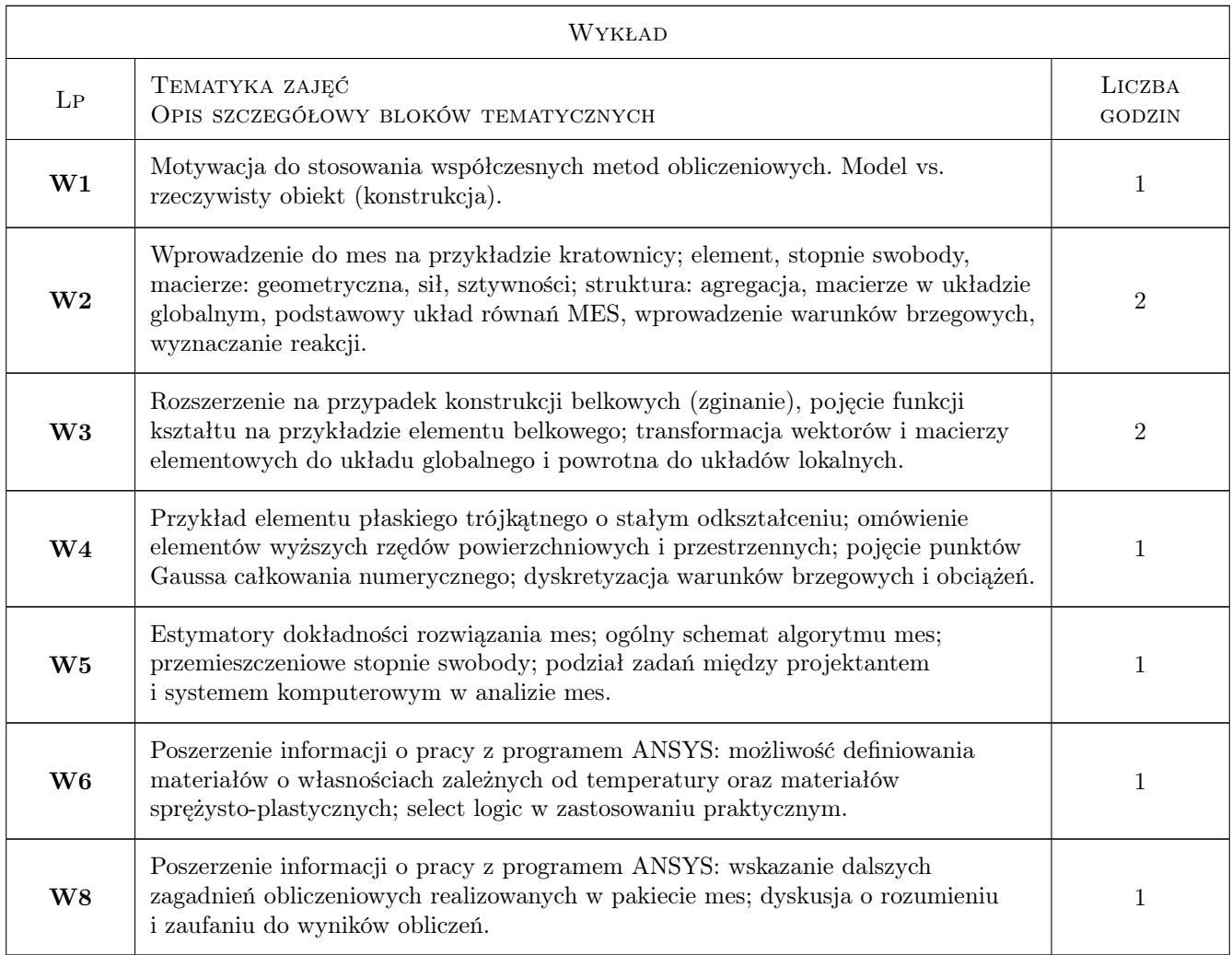

## 7 Narzędzia dydaktyczne

- N1 Wykłady
- N2 Ćwiczenia laboratoryjne
- N3 Prezentacje multimedialne

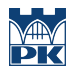

## 8 Obciążenie pracą studenta

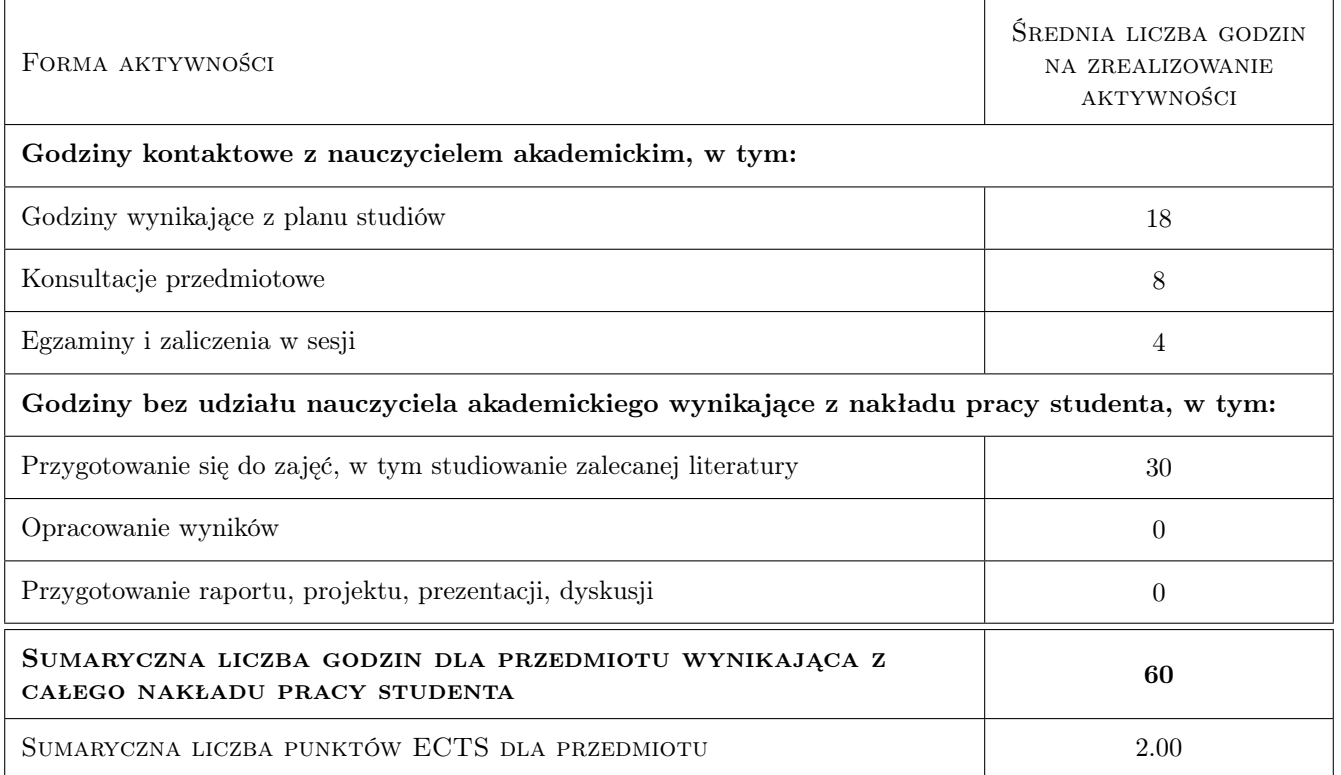

### 9 Sposoby oceny

#### Ocena formująca

- F1 projekt praktyczny
- F2 kolokwium z wykładu

#### Ocena podsumowująca

P1 Średnia ważona ocen formujących: 0.3\*wykład+0.7\*projekt

#### Warunki zaliczenia przedmiotu

W1 obecność na zajęciach wg. Regulaminu + pozytynwe oceny formujące

#### Kryteria oceny

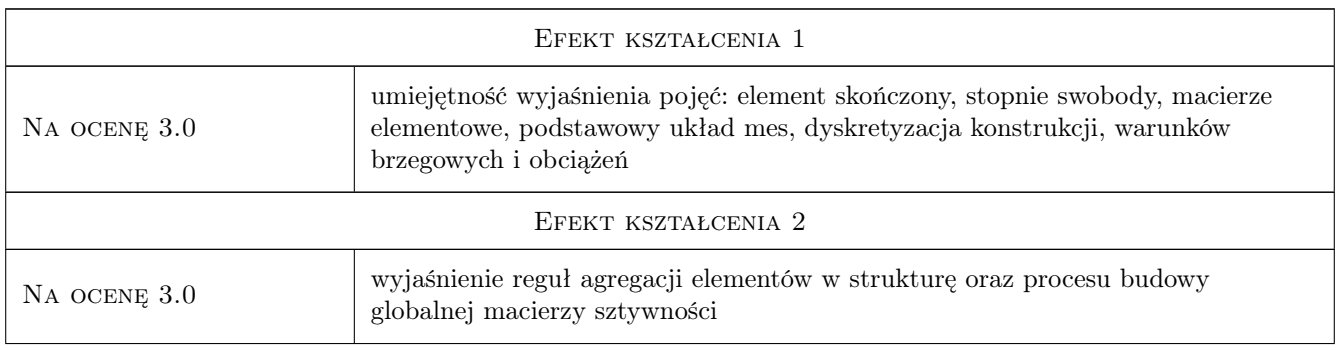

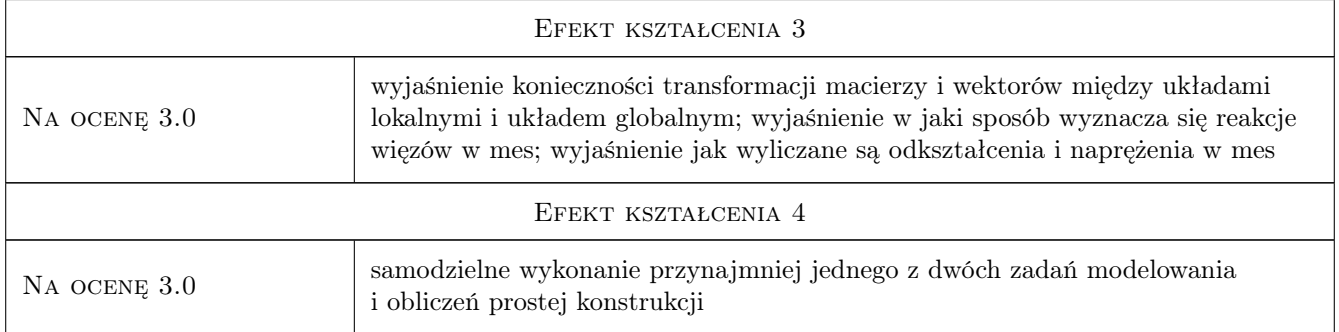

## 10 Macierz realizacji przedmiotu

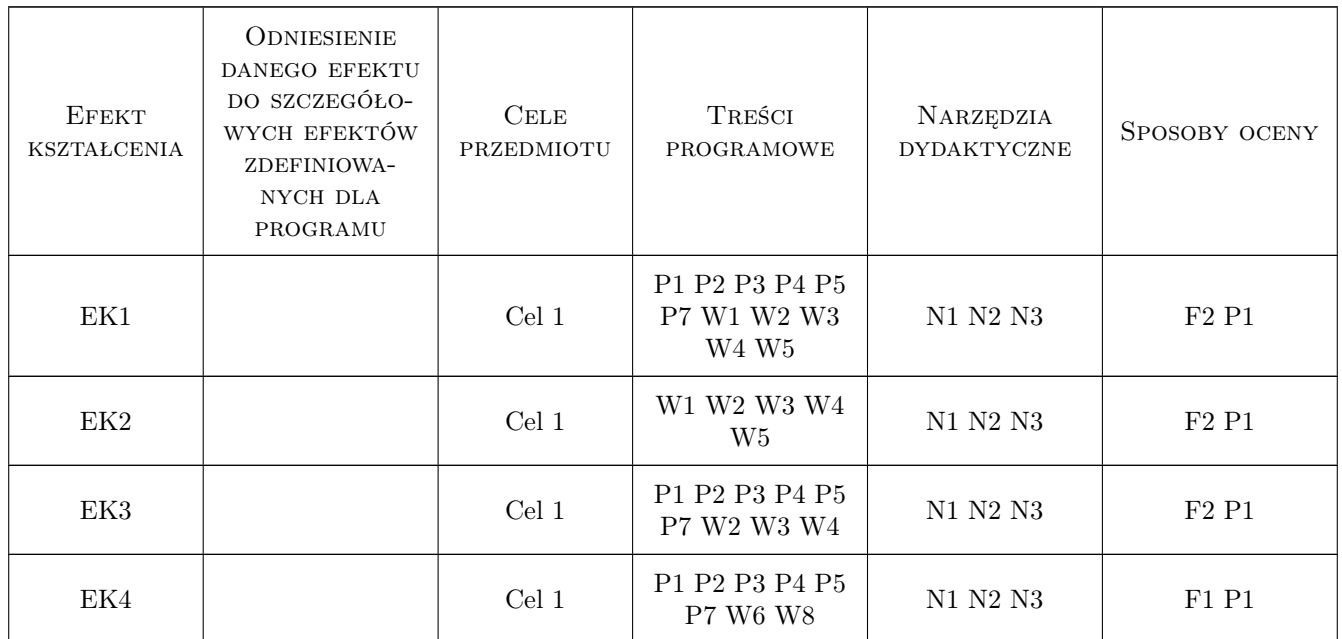

## 11 WYKAZ LITERATURY

#### Literatura podstawowa

- [1 ] J. Bielski Wprowadzenie do inzynierskich zastosowan metody elementów skonczonych, Kraków, 2010, Wydawnictwo PK
- [2 ] S. Łaczek Wprowadzenie do systemu elementów skonczonych ANSYS, Kraków, 1999, Wydawnictwo PK
- [3 ] S. Łaczek Modelowanie i analiza konstrukcji w systemie MES ANSYS, Kraków, 2011, Wydawnictwo PK

#### Literatura uzupełniająca

[1 ] O.C. Zienkiewicz — Metoda elementów skończonych, Warszawa, 1972, Arkady

- [2 ] R. Bąk, T. Burczynski Wytrzymałość materiałów z elementami ujęcia komputerowego, Warszawa, 2001, WNT
- [3 ] T. Zagrajek, G. Krzesiński, P. Marek Metoda elementów skończonych w mechanice konstrukcji; ćwiczenia z zastosowaniem systemu ANSYS,, Warszawa, 2005, Oficyna Wydawnicza Politechniki Warszawskiej
- [4 ] J. Bielski Inżynierskie zastosowania systemu MES, Kraków, 2013, Wydawnictwo PK

## 12 Informacje o nauczycielach akademickich

#### Osoba odpowiedzialna za kartę

dr hab. inż., prof. PK Jan, Jerzy Bielski (kontakt: jan.bielski@pk.edu.pl)

#### Osoby prowadzące przedmiot

1 dr Katarzyna Tajs-Zielińska (kontakt: Katarzyna.Tajs-Zielinska@pk.edu.pl)

2 dr inż. Szymon Hernik (kontakt: Szymon.Hernik@pk.edu.pl)

3 mgr inż. Justyna Miodowska (kontakt: Justyna.Miodowska@pk.edu.pl)

4 dr inż. Adam Stawiarski (kontakt: Adam.Stawiarski@pk.edu.pl)

### 13 Zatwierdzenie karty przedmiotu do realizacji

(miejscowość, data) (odpowiedzialny za przedmiot) (dziekan)

PRZYJMUJĘ DO REALIZACJI (data i podpisy osób prowadzących przedmiot)

. . .